## Wie richte ich ein Exchange Mail-Konto in Outlook ein? (Windows)

## 27.07.2024 09:11:30

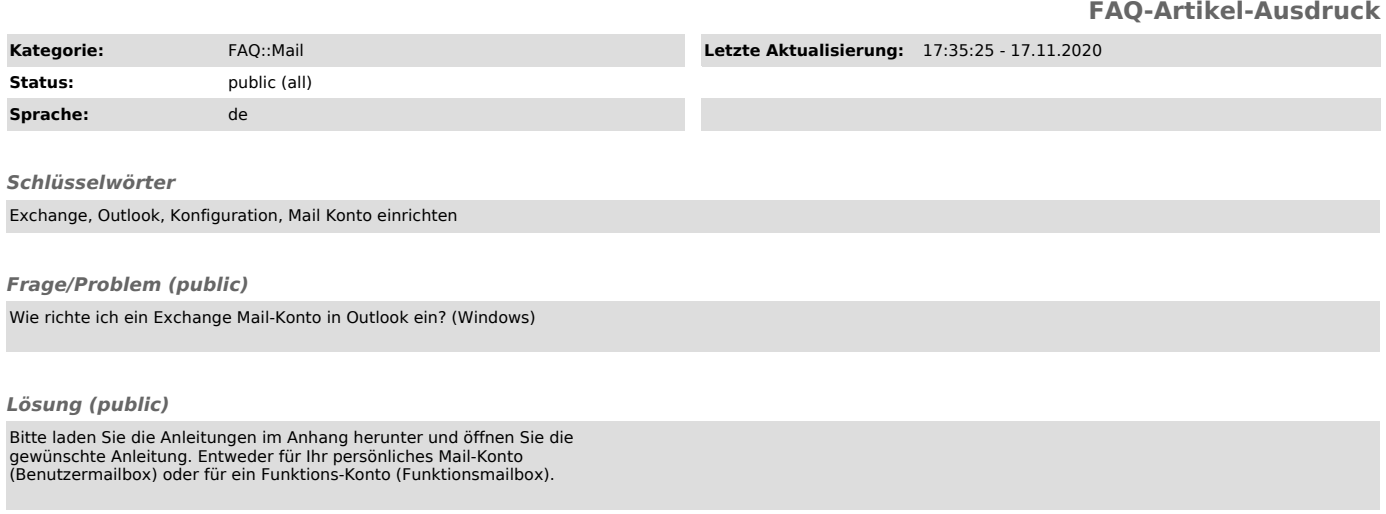

*Weiterführende Links (public)*